# **REMPLACEMENT DES MÉLODIES**

## **PRÉSENTATION**

- Les carillons sont livrés en standard avec 16 mélodies pré enregistrées.
- Il est possible d'ajouter des mélodies dans une SD Card ou de remplacer les mélodies standards en mémoire.

#### **AJOUT D'UNE SD CARD**

• Une SD Card «Option» est disponible pour enregistrer et jouer d'autres mélodies (format de fichier mp3).

Les mélodies de cette SD Card se substituent aux mélodies de base du carillon. Elles peuvent être enregistrées directement par l'utilisateur depuis un PC.

# **REMPLACEMENT DES MÉLODIES STANDARDS EN MÉMOIRE**

Les mélodies stockées en mémoire dans le Melodys peuvent être également remplacées avec une procédure technique. La mélodie n°16 reste immuable et ne peut être modifiée.

Les mélodies doivent être au format mp3 et leurs noms doivent respecter la règle suivante :

- Mélodie n°1 = «a.mp3»
- Mélodie n°2 = «b.mp3»
- ...
- Mélodie n°15 = «o.mp3».

Attention : la mémoire disponible pour le stockage des mélodies est limitée à 4 Mo.

Le carillon doit être sous tension, la SD Card master avec les nouvelles mélodies doit être insérée à son emplacement.

Appuyer une première fois brièvement sur la touche «Mel», puis une seconde fois en maintenant l'appui (>10 secondes), jusqu'à ce que le chargement commence. Les mélodies 1 à 15 sont effacées et remplacées par les mélodies présentes sur la SD Card.

Remarque : les mélodies standards sont téléchargeables depuis le site Internet Bodet.

Les musiques ou mélodies enregistrées sur la carte mémoire doivent respecter les droits d'auteur gérés par la SACEM (en France). Pour l'étranger se reporter aux lois en vigueur dans chaque pays.

Remarque : les cartes SDHC ne sont pas compatibles.

**• SD CARD\*...............................................** SD ou SDHC - 32 Go maximum.

*\* Pour l'utilisation du PPMS, nous vous recommandons l'utilisation d'une carte SD BODET. Si vous utilisez une autre carte SD que celle proposée par BODET, vous êtes seul responsable du bon fonctionnement du PPMS.*

### **RÉFÉRENCE**

**• 508 474.................................................** SD card avec mélodies enregistrées.

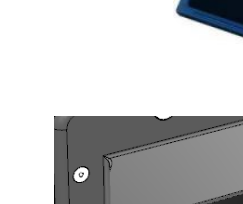

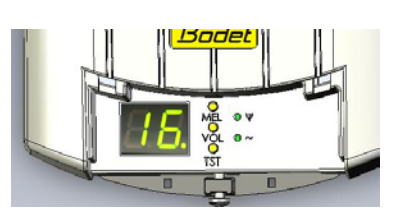

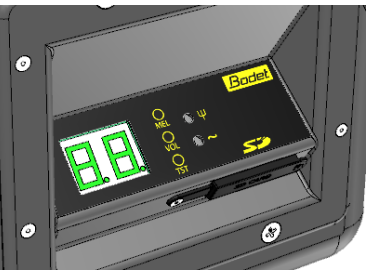

**Clavier du carillon intérieur Clavier du carillon extérieur**

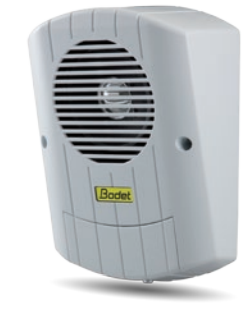

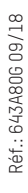